# Package 'logger'

January 2, 2019

<span id="page-0-0"></span>Type Package

Title A Lightweight, Modern and Flexible Logging Utility

Description Inspired by the the 'futile.logger' R package and 'logging' Python module, this utility provides a flexible and extensible way of formatting and delivering log messages with low overhead.

Version 0.1

Date 2018-12-20

URL <https://github.com/daroczig/logger>

Encoding UTF-8

RoxygenNote 6.1.0

License AGPL-3

Imports utils

Suggests glue, jsonlite, crayon, slackr, RPushbullet, testthat, covr, knitr, rmarkdown, devtools, roxygen2, parallel

Enhances logging, futile.logger, log4r

VignetteBuilder knitr

NeedsCompilation no

Author Gergely Daróczi [aut, cre] (<https://orcid.org/0000-0003-3149-8537>), System1 [fnd]

Maintainer Gergely Daróczi <daroczig@rapporter.net>

Repository CRAN

Date/Publication 2019-01-02 15:30:03 UTC

# R topics documented:

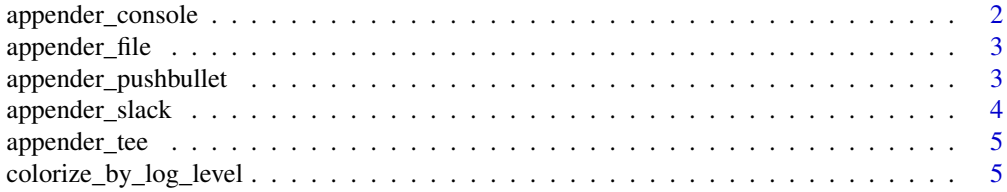

<span id="page-1-0"></span>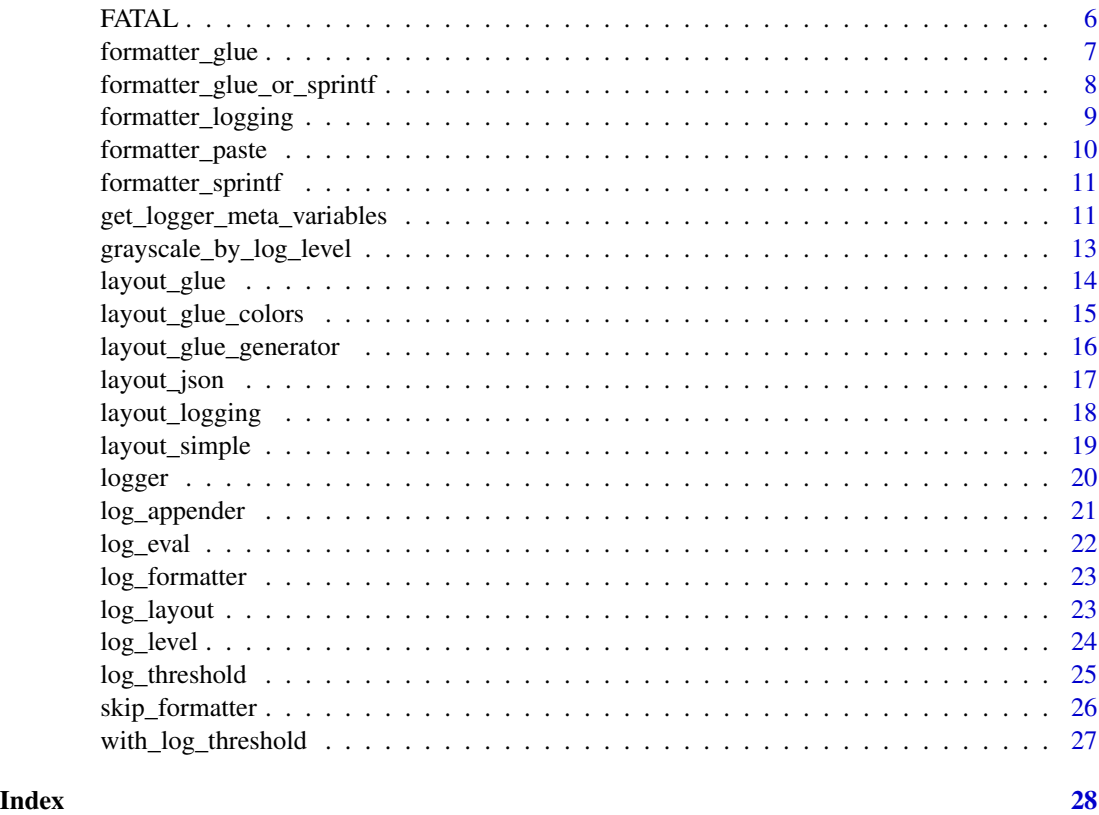

<span id="page-1-1"></span>appender\_console *Append log record to stdout*

# Description

Append log record to stdout

# Usage

appender\_console(lines)

# Arguments

lines character vector

# See Also

This is a [log\\_appender](#page-20-1), for alternatives, see eg [appender\\_file](#page-2-1), [appender\\_tee](#page-4-1), [appender\\_slack](#page-3-1), [appender\\_pushbullet](#page-2-2)

<span id="page-2-1"></span><span id="page-2-0"></span>appender\_file *Append log messages to a file*

# Description

Append log messages to a file

#### Usage

appender\_file(file)

#### Arguments

file path

#### Value

function taking lines argument

#### See Also

This is generator function for [log\\_appender](#page-20-1), for alternatives, see eg [appender\\_console](#page-1-1), [appender\\_tee](#page-4-1), [appender\\_slack](#page-3-1), [appender\\_pushbullet](#page-2-2)

<span id="page-2-2"></span>appender\_pushbullet *Send log messages to Pushbullet*

# Description

Send log messages to Pushbullet

#### Usage

```
appender_pushbullet(...)
```
#### Arguments

... parameters passed to pbPost, such as recipients or apikey, although it's probably much better to set all these in the  $\gamma$ . rpushbullet. json as per package docs at <http://dirk.eddelbuettel.com/code/rpushbullet.html>

# Note

This functionality depends on the RPushbullet package.

# <span id="page-3-0"></span>See Also

This is generator function for [log\\_appender](#page-20-1), for alternatives, see eg [appender\\_console](#page-1-1), [appender\\_file](#page-2-1), [appender\\_tee](#page-4-1), [appender\\_slack](#page-3-1)

<span id="page-3-1"></span>appender\_slack *Send log messages to a Slack channel*

#### Description

Send log messages to a Slack channel

# Usage

```
appender_slack(channel = Sys.getenv("SLACK_CHANNEL"),
 username = Sys.getenv("SLACK_USERNAME"),
  icon_emoji = Sys.getenv("SLACK_ICON_EMOJI"),
 api_token = Sys.getenv("SLACK_API_TOKEN"), preformatted = TRUE)
```
#### Arguments

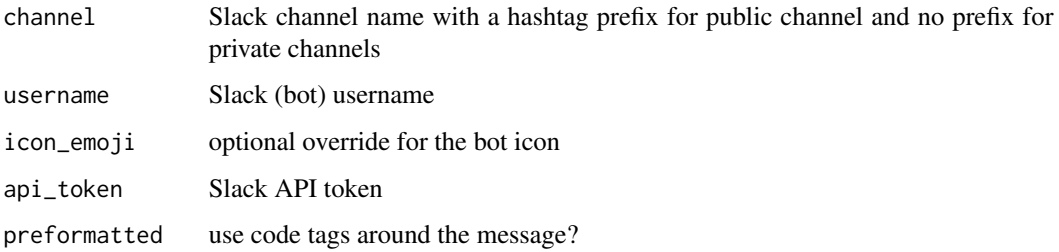

#### Value

function taking lines argument

# Note

This functionality depends on the slackr package.

# See Also

This is generator function for  $log_{\theta}$  appender, for alternatives, see eg [appender\\_console](#page-1-1), [appender\\_file](#page-2-1), [appender\\_tee](#page-4-1), [appender\\_pushbullet](#page-2-2)

<span id="page-4-1"></span><span id="page-4-0"></span>

Append log messages to a file and stdout as well

#### Usage

appender\_tee(file)

# Arguments

file path

# Value

function taking lines argument

#### See Also

This is generator function for [log\\_appender](#page-20-1), for alternatives, see eg [appender\\_console](#page-1-1), [appender\\_file](#page-2-1), [appender\\_slack](#page-3-1), [appender\\_pushbullet](#page-2-2)

colorize\_by\_log\_level *Colorize string by the related log level*

# Description

Adding color to a string to be used in terminal output. Supports ANSI standard colors 8 or 256.

# Usage

```
colorize_by_log_level(msg, level)
```
# Arguments

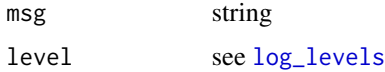

# Value

string with ANSI escape code

#### Examples

```
## Not run:
cat(colorize_by_log_level(FATAL, 'foobar'), '\n')
cat(colorize_by_log_level(ERROR, 'foobar'), '\n')
cat(colorize_by_log_level(WARN, 'foobar'), '\n')
cat(colorize_by_log_level(SUCCESS, 'foobar'), '\n')
cat(colorize_by_log_level(INFO, 'foobar'), '\n')
cat(colorize_by_log_level(DEBUG, 'foobar'), '\n')
cat(colorize_by_log_level(TRACE, 'foobar'), '\n')
```
## End(Not run)

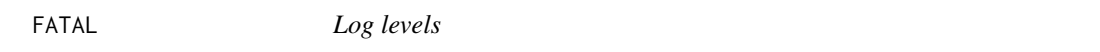

# <span id="page-5-1"></span>Description

The standard Apache logj4 log levels plus a custom level for SUCCESS. For the full list of these log levels and suggested usage, check the below Details.

#### Usage

**TRACE** DEBUG INFO SUCCESS WARN ERROR FATAL

#### Format

An object of class loglevel (inherits from integer) of length 1.

#### Details

List of supported log levels:

- 1. FATAL severe error that will prevent the application from continuing
- 2. ERROR An error in the application, possibly recoverable
- 3. WARN An event that might possible lead to an error

<span id="page-5-0"></span>

- <span id="page-6-0"></span>4. SUCCESS An explicit success event above the INFO level that you want to log
- 5. INFO An event for informational purposes
- 6. DEBUG A general debugging event
- 7. TRACE A fine-grained debug message, typically capturing the flow through the application.

#### References

[https://logging.apache.org/log4j/2.0/log4j-api/apidocs/org/apache/logging/log4j/](https://logging.apache.org/log4j/2.0/log4j-api/apidocs/org/apache/logging/log4j/Level.html) [Level.html](https://logging.apache.org/log4j/2.0/log4j-api/apidocs/org/apache/logging/log4j/Level.html), <https://logging.apache.org/log4j/2.x/manual/customloglevels.html>

<span id="page-6-1"></span>formatter\_glue *Apply* glue *to convert R objects into a character vector*

#### Description

Apply glue to convert R objects into a character vector

#### Usage

```
formatter_glue(..., .logcall = sys.call(), .topcall = sys.call(-1),
  .topenv = parent.frame())
```
#### Arguments

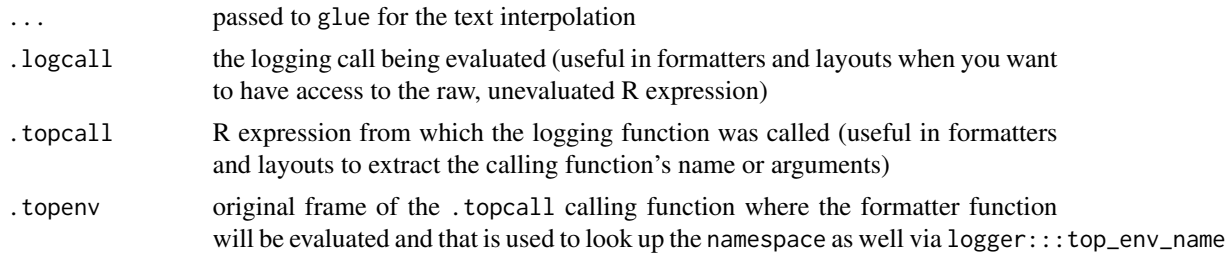

# Value

character vector

#### Note

Although this is the default log message formatter function, but when glue is not installed, [formatter\\_sprintf](#page-10-1) will be used as a fallback.

#### See Also

This is a [log\\_formatter](#page-22-1), for alternatives, see [formatter\\_paste](#page-9-1), [formatter\\_sprintf](#page-10-1), [formatter\\_glue\\_or\\_sprintf](#page-7-1), [formatter\\_logging](#page-8-1)

<span id="page-7-1"></span><span id="page-7-0"></span>formatter\_glue\_or\_sprintf

*Apply* glue *and* sprintf

#### Description

The best of both words: using both formatter functions in your log messages, which can be useful eg if you are migrating from sprintf formatted log messages to glue or similar.

#### Usage

```
formatter_glue_or_sprintf(msg, ..., .logcall = sys.call(),
  topcall = sys-call(-1), stopenv = parent-frame()
```
#### Arguments

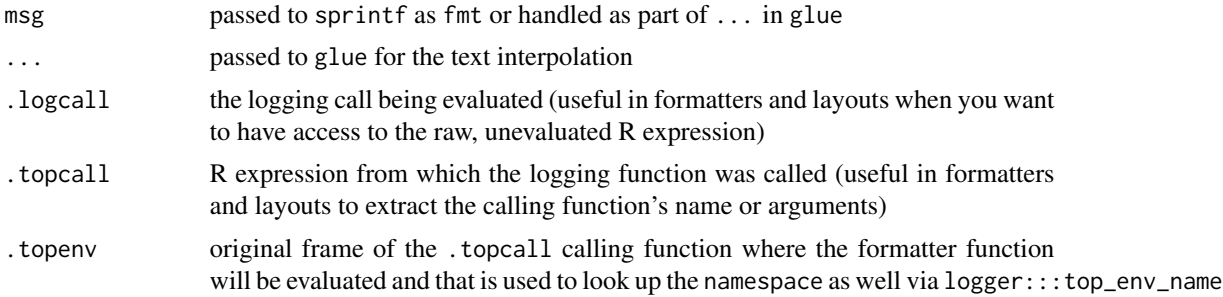

# Details

Note that this function tries to be smart when passing arguments to glue and sprintf, but might fail with some edge cases, and returns an unformatted string.

#### Value

character vector

## See Also

This is a [log\\_formatter](#page-22-1), for alternatives, see [formatter\\_paste](#page-9-1), [formatter\\_sprintf](#page-10-1), [formatter\\_glue\\_or\\_sprintf](#page-7-1), [formatter\\_logging](#page-8-1)

#### Examples

```
## Not run:
formatter_glue_or_sprintf("{a} + {b} = %s", a = 2, b = 3, 5)
formatter_glue_or_sprintf("{pi} * {2} = %s", pi*2)
formatter_glue_or_sprintf("{pi} * {2} = {pi*2}")
formatter_glue_or_sprintf("Hi ", "{c('foo', 'bar')}, did you know that 2*4={2*4}")
```
# <span id="page-8-0"></span>formatter\_logging 9

```
formatter_glue_or_sprintf("Hi {c('foo', 'bar')}, did you know that 2*4={2*4}")
formatter_glue_or_sprintf("Hi {c('foo', 'bar')}, did you know that 2*4=%s", 2*4)
formatter_glue_or_sprintf("Hi %s, did you know that 2*4={2*4}", c('foo', 'bar'))
formatter_glue_or_sprintf("Hi %s, did you know that 2*4=%s", c('foo', 'bar'), 2*4)
```
## End(Not run)

<span id="page-8-1"></span>formatter\_logging *Mimic the default formatter used in the* logging *package*

#### Description

The logging package uses a formatter that behaves differently when the input is a string or other R object. If the first argument is a string, then [sprintf](#page-0-0) is being called – otherwise it does something like  $log_{10}$  and logs the R expression(s) and the result(s) as well.

#### Usage

```
formatter_logging(..., .logcall = sys.call(), .topcall = sys.call(-1),
  topeny = parent.frame()
```
#### Arguments

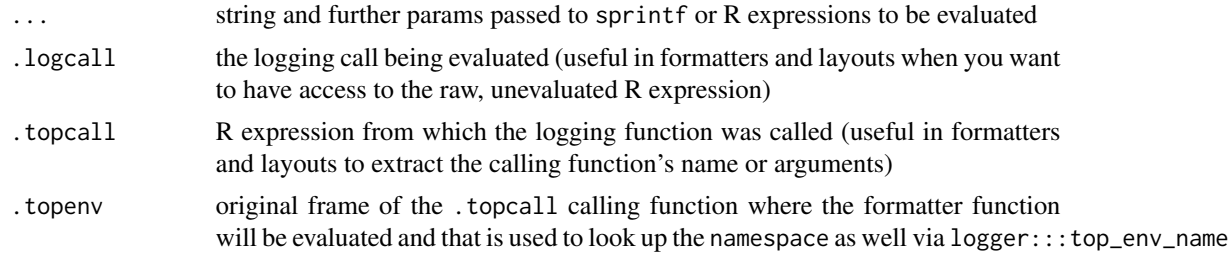

# Value

character vector

#### See Also

This is a [log\\_formatter](#page-22-1), for alternatives, see [formatter\\_paste](#page-9-1), [formatter\\_glue](#page-6-1), [formatter\\_glue\\_or\\_sprintf](#page-7-1)

#### Examples

```
## Not run:
log_formatter(formatter_logging)
log_info('42')
log_info(42)
log_info(4+2)
log_info('foo %s', 'bar')
log_info('vector %s', 1:3)
```

```
log_info(12, 1+1, 2 * 2)## End(Not run)
```
<span id="page-9-1"></span>formatter\_paste *Concatenate R objects into a character vector via* paste

# Description

Concatenate R objects into a character vector via paste

# Usage

```
formatter_paste(..., .logcall = sys.call(), .topcall = sys.call(-1),
  .topenv = parent.frame())
```
# Arguments

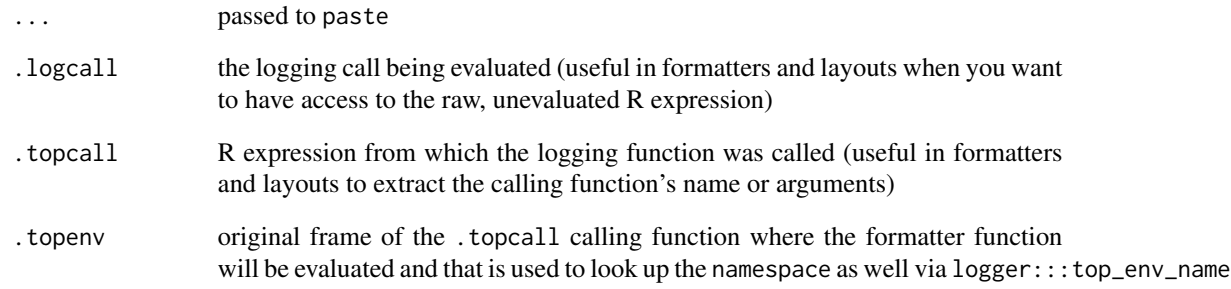

# Value

character vector

# See Also

This is a [log\\_formatter](#page-22-1), for alternatives, see [formatter\\_sprintf](#page-10-1), [formatter\\_glue](#page-6-1), [formatter\\_glue\\_or\\_sprintf](#page-7-1), [formatter\\_logging](#page-8-1)

<span id="page-9-0"></span>

<span id="page-10-1"></span><span id="page-10-0"></span>formatter\_sprintf *Apply* sprintf *to convert R objects into a character vector*

# Description

Apply sprintf to convert R objects into a character vector

# Usage

```
formatter_sprintf(fmt, ..., .logcall = sys.call(),
  topcall = sys-call(-1), topenv = parent-frame()
```
# Arguments

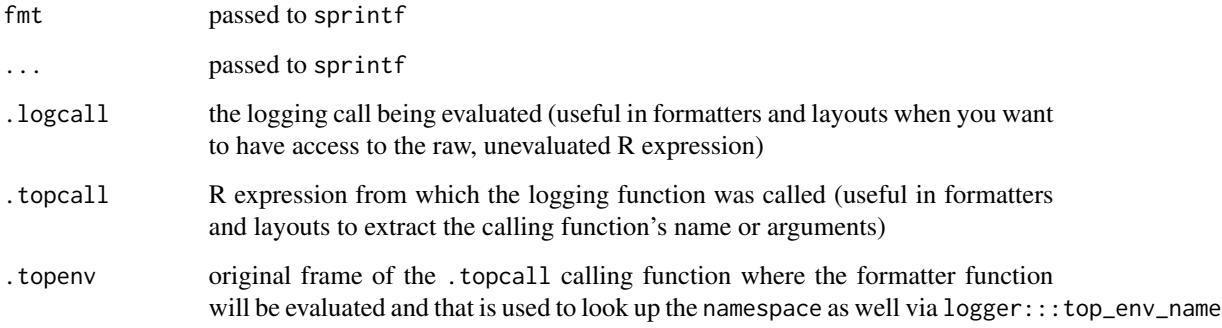

# Value

character vector

# See Also

This is a [log\\_formatter](#page-22-1), for alternatives, see [formatter\\_paste](#page-9-1), [formatter\\_glue](#page-6-1), [formatter\\_glue\\_or\\_sprintf](#page-7-1), [formatter\\_logging](#page-8-1)

<span id="page-10-2"></span>get\_logger\_meta\_variables

*Collect useful information about the logging environment to be used in log messages*

Available variables to be used in the log formatter functions, eg in [layout\\_glue\\_generator](#page-15-1):

- levelr: log level as an R object, eg [INFO](#page-5-1)
- level: log level as a string, eg [INFO](#page-5-1)
- time: current time as POSIXct
- node: name by which the machine is known on the network as reported by Sys. info
- arch: machine type, typically the CPU architecture
- os\_name: Operating System's name
- os\_release: Operating System's release
- os\_version: Operating System's version
- user: name of the real user id as reported by Sys.info
- pid: the process identification number of the R session
- node: name by which the machine is known on the network as reported by Sys. info
- ns: namespace usually defaults to global or the name of the holding R package of the calling the logging function
- ans: same as ns if there's a defined [logger](#page-19-1) for the namespace, otherwise a fallback namespace (eg usually global)
- topenv: the name of the top environment from which the parent call was called (eg R package name or GlobalEnv)
- call: parent call (if any) calling the logging function
- fn: function's (if any) name calling the logging function

#### Usage

```
get_logger_meta_variables(log_level = NULL, namespace = NA_character_,
  logcal1 = sys-call(), topcall = sys-call(-1),.\text{topenv} = \text{parent}.\text{frame}()
```
#### Arguments

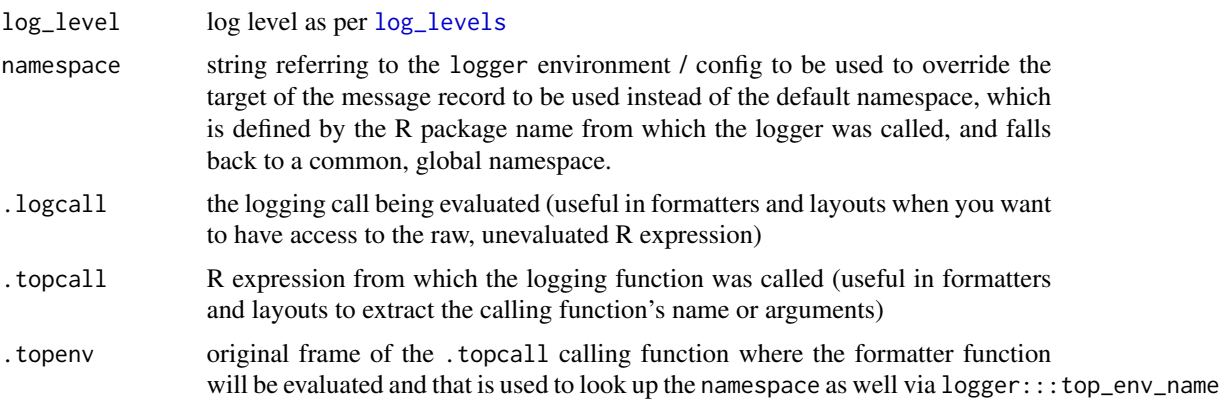

<span id="page-11-0"></span>

<span id="page-12-0"></span>grayscale\_by\_log\_level 13

# Value

list

# See Also

[layout\\_glue\\_generator](#page-15-1)

grayscale\_by\_log\_level

*Render a string with light/dark gray based on the related log level*

# Description

Adding color to a string to be used in terminal output. Supports ANSI standard colors 8 or 256.

#### Usage

```
grayscale_by_log_level(msg, level)
```
# Arguments

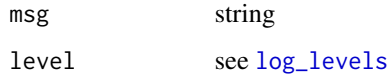

# Value

string with ANSI escape code

#### Examples

```
## Not run:
cat(grayscale_by_log_level(FATAL, 'foobar'), '\n')
cat(grayscale_by_log_level(ERROR, 'foobar'), '\n')
cat(grayscale_by_log_level(WARN, 'foobar'), '\n')
cat(grayscale_by_log_level(SUCCESS, 'foobar'), '\n')
cat(grayscale_by_log_level(INFO, 'foobar'), '\n')
cat(grayscale_by_log_level(DEBUG, 'foobar'), '\n')
cat(grayscale_by_log_level(TRACE, 'foobar'), '\n')
```
## End(Not run)

<span id="page-13-1"></span><span id="page-13-0"></span>

By default, this layout includes the log level of the log record as per [log\\_levels](#page-5-1), the current timestamp and the actual log message – that you can override via calling [layout\\_glue\\_generator](#page-15-1) directly. For colorized output, see [layout\\_glue\\_colors](#page-14-1).

# Usage

```
layout_glue(level, msg, namespace = NA_character_,
  logcal1 = sys-call(), .topcall = sys.call(-1),
  .topenv = parent.frame())
```
# Arguments

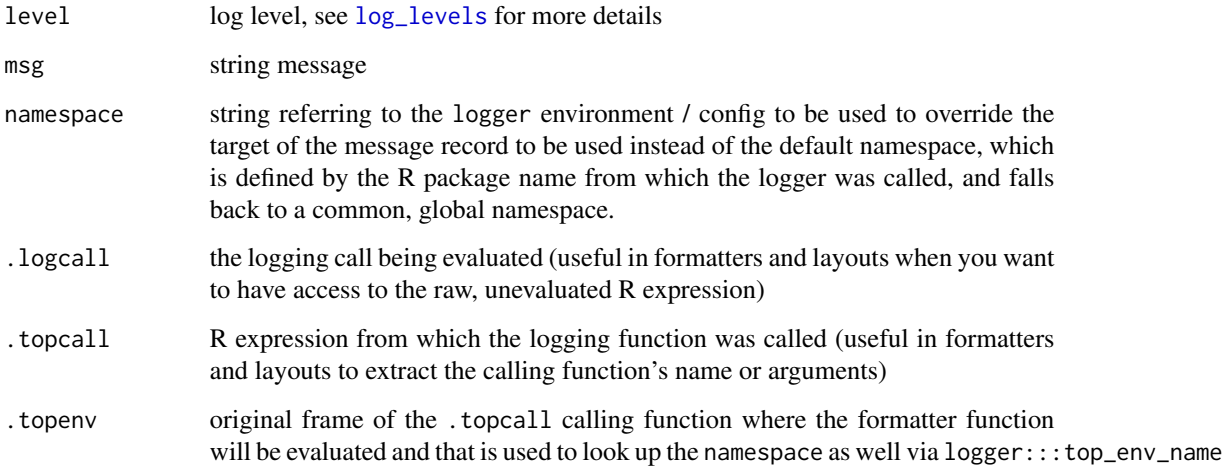

#### Value

character vector

# See Also

This is a [log\\_layout](#page-22-2), for alternatives, see [layout\\_simple](#page-18-1), [layout\\_glue\\_colors](#page-14-1), [layout\\_json](#page-16-1), or generator functions such as [layout\\_glue\\_generator](#page-15-1)

<span id="page-14-1"></span><span id="page-14-0"></span>layout\_glue\_colors *Format a log message with* glue *and ANSI escape codes to add colors*

# Description

Format a log message with glue and ANSI escape codes to add colors

#### Usage

```
layout_glue_colors(level, msg, namespace = NA_character_,
  logcal1 = sys-call(), topcall = sys-call(-1),.\text{topenv} = \text{parent}. frame())
```
# Arguments

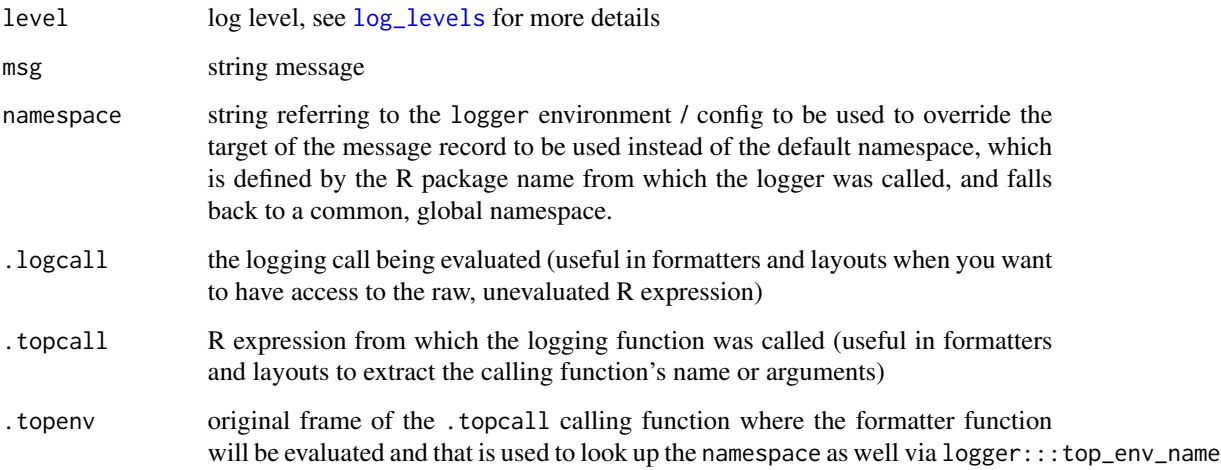

# Value

character vector

# Note

This functionality depends on the crayon package.

# See Also

This is a [log\\_layout](#page-22-2), for alternatives, see [layout\\_simple](#page-18-1), [layout\\_glue](#page-13-1), [layout\\_json](#page-16-1), or generator functions such as [layout\\_glue\\_generator](#page-15-1)

#### Examples

```
## Not run:
log_layout(layout_glue_colors)
log_threshold(TRACE)
log_info('Starting the script...')
log_debug('This is the second line')
log_trace('That is being placed right after the first one.')
log_warn('Some errors might come!')
log_error('This is a problem')
log_debug('Getting an error is usually bad')
log_error('This is another problem')
log_fatal('The last problem.')
## End(Not run)
```
<span id="page-15-1"></span>layout\_glue\_generator *Generate log layout function using common variables available via glue syntax*

# Description

format is passed to glue with access to the below variables:

- msg: the actual log message
- further variables set by [get\\_logger\\_meta\\_variables](#page-10-2)

#### Usage

```
layout_glue_generator(format = "{level} [{format(time, \"%Y-%d-%m %H:%M:%S\")}] {msg}")
```
# Arguments

format glue-flavored layout of the message using the above variables

#### Value

function taking level and msg arguments - keeping the original call creating the generator in the generator attribute that is returned when calling [log\\_layout](#page-22-2) for the currently used layout

# See Also

See example calls from [layout\\_glue](#page-13-1) and [layout\\_glue\\_colors](#page-14-1).

<span id="page-15-0"></span>

# <span id="page-16-0"></span>layout\_json 17

#### Examples

```
## Not run:
example_layout <- layout_glue_generator(
  format = '{node}/{pid}/{ns}/{ans}/{topenv}/{fn} {time} {level}: {msg}')
example_layout(INFO, 'try {runif(1)}')
log_layout(example_layout)
log_info('try {runif(1)}')
## End(Not run)
```
<span id="page-16-1"></span>layout\_json *Generate log layout function rendering JSON*

# Description

Generate log layout function rendering JSON

# Usage

```
layout_json(fields = c("time", "level", "ns", "ans", "topenv", "fn",
  "node", "arch", "os_name", "os_release", "os_version", "pid", "user",
  "msg"))
```
#### Arguments

fields character vector of field names to be included in the JSON

#### Value

character vector

# Note

This functionality depends on the jsonlite package.

# See Also

This is a [log\\_layout](#page-22-2), for alternatives, see [layout\\_simple](#page-18-1), [layout\\_glue](#page-13-1), [layout\\_glue\\_colors](#page-14-1) or generator functions such as [layout\\_glue\\_generator](#page-15-1)

# Examples

```
## Not run:
log_layout(layout_json())
log_info(42)
log_info('ok {1:3} + {1:3} = {2*(1:3)}')
```
## End(Not run)

<span id="page-17-0"></span>

Format a log record as the logging package does by default

# Usage

```
layout_logging(level, msg, namespace = NA_character_,
  logcal1 = sys-call(), .topcall = sys-call(-1),.topenv = parent.frame())
```
#### Arguments

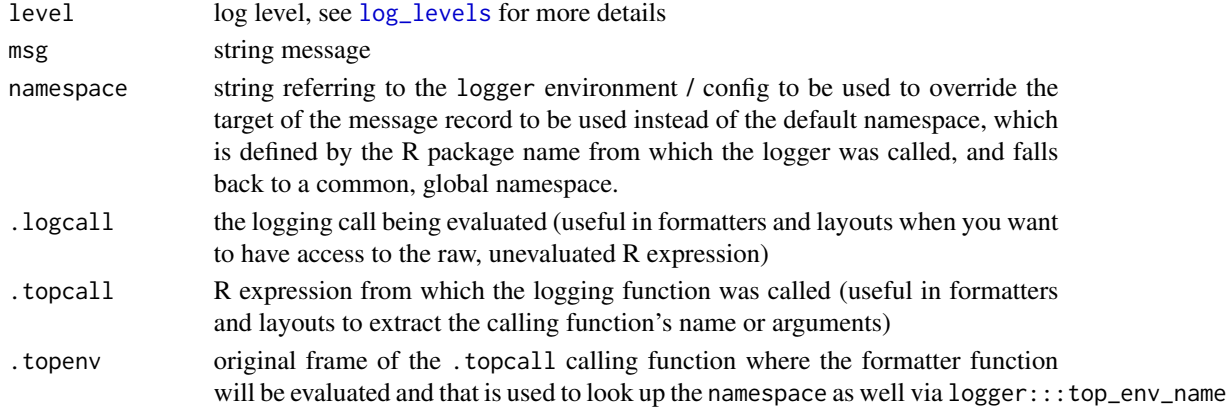

# Value

character vector

#### See Also

This is a [log\\_layout](#page-22-2), for alternatives, see [layout\\_glue](#page-13-1), [layout\\_glue\\_colors](#page-14-1), [layout\\_json](#page-16-1), or generator functions such as [layout\\_glue\\_generator](#page-15-1)

#### Examples

```
## Not run:
log_layout(layout_logging)
log_info(42)
log_info(42, namespace = 'everything')
devtools::load_all(system.file('demo-packages/logger-tester-package', package = 'logger'))
logger_tester_function(INFO, 42)
```
## End(Not run)

<span id="page-18-1"></span><span id="page-18-0"></span>layout\_simple *Format a log record by concatenating the log level, timestamp and message*

# Description

Format a log record by concatenating the log level, timestamp and message

#### Usage

```
layout_simple(level, msg, namespace = NA_character_,
  logcal1 = sys-call(), topcall = sys-call(-1),.\text{topenv} = \text{parent}. frame())
```
# Arguments

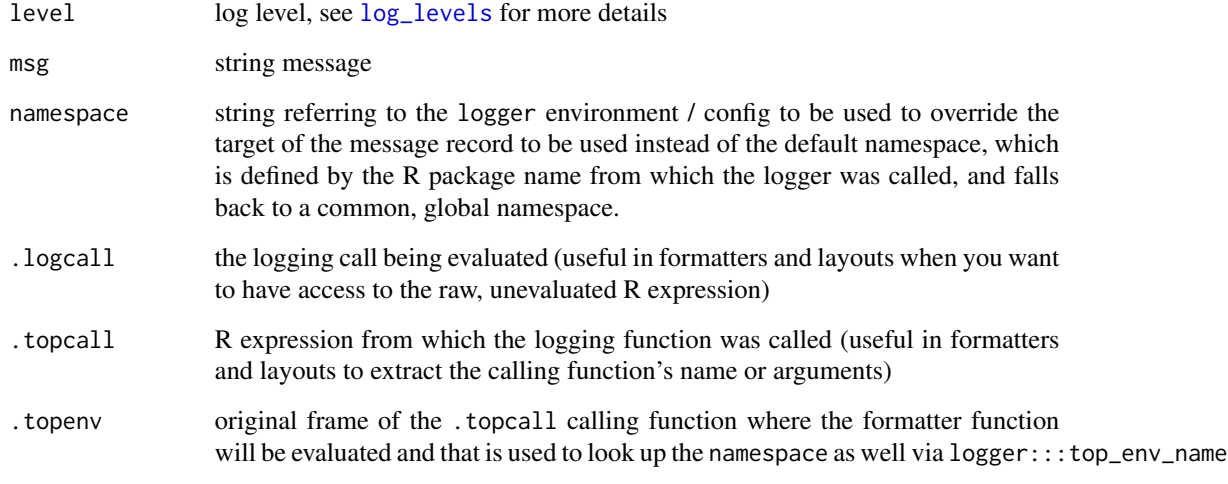

# Value

character vector

# See Also

This is a [log\\_layout](#page-22-2), for alternatives, see [layout\\_glue](#page-13-1), [layout\\_glue\\_colors](#page-14-1), [layout\\_json](#page-16-1), or generator functions such as [layout\\_glue\\_generator](#page-15-1)

<span id="page-19-1"></span><span id="page-19-0"></span>

A logger consists of a log level threshold, a log message formatter function, a log record layout formatting function and the appender function deciding on the destination of the log record. For more details, see the package README.md.

#### Usage

logger(threshold, formatter, layout, appender)

# Arguments

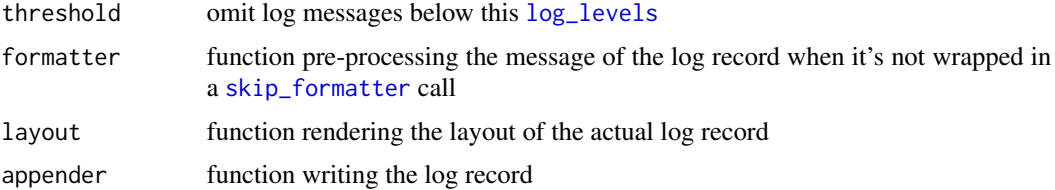

#### Details

By default, a general logger definition is created when loading the logger package, that uses

- 1. [INFO](#page-5-1) as the log level threshold
- 2. [layout\\_simple](#page-18-1) as the layout function showing the log level, timestamp and log message
- 3. [formatter\\_glue](#page-6-1) (or [formatter\\_sprintf](#page-10-1) if glue is not installed) as the default formatter function transforming the R objects to be logged to a character vector
- 4. [appender\\_console](#page-1-1) as the default log record destination

#### Value

function taking level and msg arguments

#### Note

It's quite unlikely that you need to call this function directly, but instead set the logger parameters and functions at [log\\_threshold](#page-24-1), [log\\_formatter](#page-22-1), [log\\_layout](#page-22-2) and [log\\_appender](#page-20-1) and then call [log\\_levels](#page-5-1) and its derivatives, such as [log\\_info](#page-23-1) directly.

# References

For more details, see the Anatomy of a Log Request vignette at [https://daroczig.github.io/](https://daroczig.github.io/logger/articles/anatomy.html) [logger/articles/anatomy.html](https://daroczig.github.io/logger/articles/anatomy.html).

# <span id="page-20-0"></span>log\_appender 21

# Examples

```
## Not run:
do.call(logger, logger:::namespaces$global[[1]])(INFO, 42)
do.call(logger, logger:::namespaces$global[[1]])(INFO, '{pi}')
x < -42do.call(logger, logger:::namespaces$global[[1]])(INFO, '{x}^2 = {x^2}')
## End(Not run)
```
log\_appender *Get or set log record appender function*

#### Description

Get or set log record appender function

#### Usage

```
log_appender(appender, namespace = "global", index = 1)
```
#### Arguments

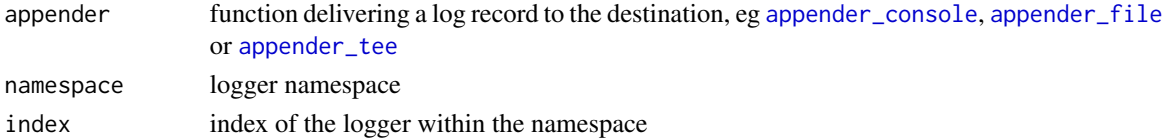

# See Also

[logger](#page-19-1), [log\\_threshold](#page-24-1), [log\\_layout](#page-22-2) and [log\\_formatter](#page-22-1)

# Examples

```
## Not run:
## change appender to "tee" that writes to the console and a file as well
t <- tempfile()
log_appender(appender_tee(t))
log_info(42)
log_info(42:44)
readLines(t)
## poor man's tee by stacking loggers in the namespace
t <- tempfile()
log_appender(appender_console)
log\_appender(appender_file(t), index = 2)log_info(42)
readLines(t)
```
## End(Not run)

<span id="page-21-1"></span><span id="page-21-0"></span>

Evaluate an expression and log results

#### Usage

log\_eval(expr, level = TRACE, multiline = FALSE)

#### Arguments

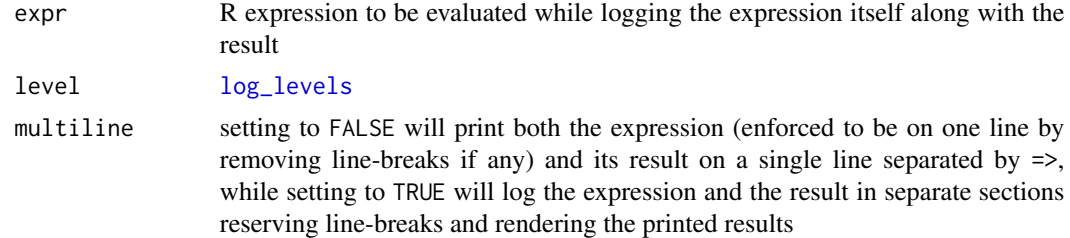

# Examples

```
## Not run:
log-eval(pi * 2, level = INFO)
```

```
## lowering the log level threshold so that we don't have to set a higher level in log_eval
log_threshold(TRACE)
log\_eval(x \leq -4)log_eval(sqrt(x))
```

```
## log_eval can be called in-line as well as returning the return value of the expression
x <- log_eval(mean(runif(1e3)))
x
```

```
## https://twitter.com/krlmlr/status/1067864829547999232
f \leftarrow sqrt
g <- mean
x \le -1:31log\_eval(f(g(x)), level = INFO)log\_eval(y \leftarrow f(g(x)), level = INFO)## returning a function
log-eval(f \leftarrow sqrt)
log_eval(f)
```

```
## evaluating something returning a wall of "text"
log_eval(f <- log_eval)
log_eval(f <- log_eval, multiline = TRUE)
```

```
## doing something computationally intensive
log_eval(system.time(for(i in 1:100) mad(runif(1000))), multiline = TRUE)
```
## End(Not run)

<span id="page-22-1"></span>log\_formatter *Get or set log message formatter*

# Description

Get or set log message formatter

# Usage

```
log_formatter(formatter, namespace = "global", index = 1)
```
# Arguments

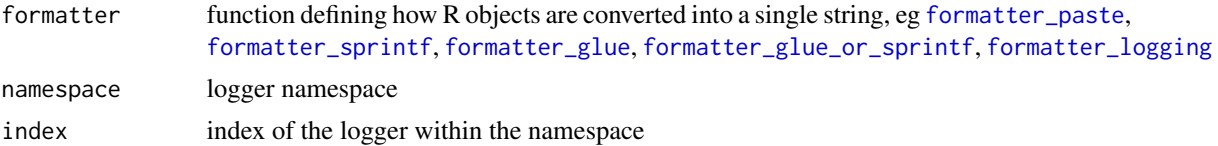

# See Also

[logger](#page-19-1), [log\\_threshold](#page-24-1), [log\\_appender](#page-20-1) and [log\\_layout](#page-22-2)

<span id="page-22-2"></span>log\_layout *Get or set log record layout*

# Description

Get or set log record layout

#### Usage

```
log\_layout(layout, namespace = "global", index = 1)
```
# Arguments

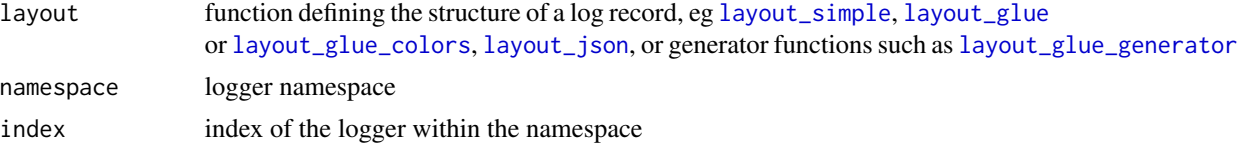

# See Also

[logger](#page-19-1), [log\\_threshold](#page-24-1), [log\\_appender](#page-20-1) and [log\\_formatter](#page-22-1)

# Examples

```
## Not run:
log_layout(layout_json())
log_info(42)
```
## End(Not run)

log\_level *Log a message with given log level*

# <span id="page-23-1"></span>Description

Log a message with given log level

# Usage

```
log_level(level, ..., namespace = NA_character_,
  logcal1 = sys-call(), .topcall = sys-call(-1), .topenv = parent-frame())log_trace(...)
log_debug(...)
log_info(...)
log_success(...)
log_warn(...)
log_error(...)
log_fatal(...)
```
# Arguments

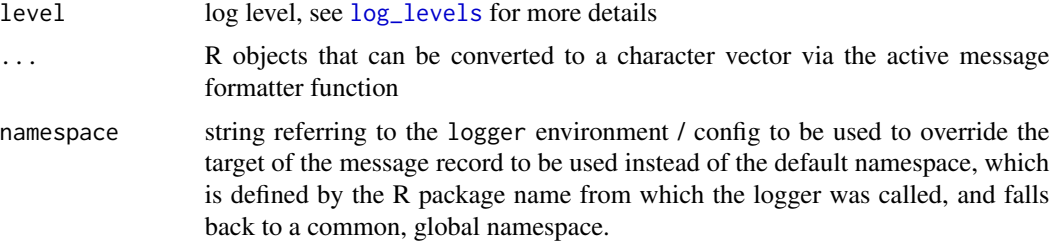

<span id="page-23-0"></span>

# <span id="page-24-0"></span>log\_threshold 25

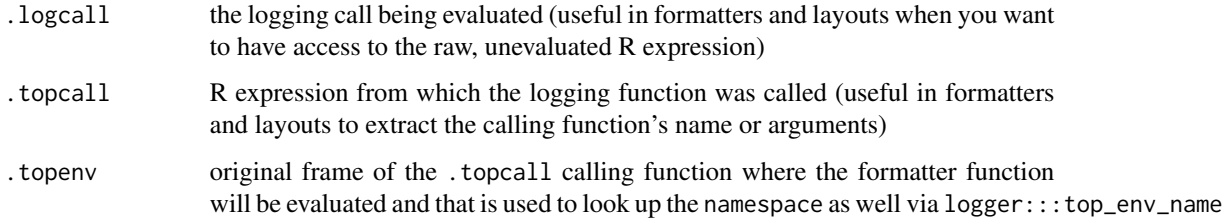

# See Also

[logger](#page-19-1)

# Examples

```
## Not run:
log_level(INFO, 'hi there')
log_info('hi there')
## output omitted
log_debug('hi there')
## lower threshold and retry
log_threshold(TRACE)
log_debug('hi there')
## multiple lines
log_info('ok {1:3} + {1:3} = {2*(1:3)}')
log_layout(layout_json())
log_info('ok {1:3} + {1:3} = {2*(1:3)}')
## note for the JSON output, glue is not automatically applied
log_info(glue::glue('ok {1:3} + {1:3} = {2*(1:3)}')
```

```
## End(Not run)
```
<span id="page-24-1"></span>log\_threshold *Get or set log level threshold*

# Description

Get or set log level threshold

# Usage

```
log_threshold(level, namespace = "global", index = 1)
```
#### Arguments

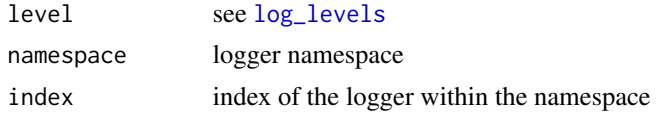

# Value

currently set log level threshold

# See Also

[logger](#page-19-1), [log\\_layout](#page-22-2), [log\\_formatter](#page-22-1), [log\\_appender](#page-20-1)

# Examples

```
## Not run:
## check the currently set log level threshold
log_threshold()
```
## change the log level threshold to WARN log\_threshold(WARN) log\_info(1) log\_warn(2)

```
## add another logger with a lower log level threshold and check the number of logged messages
log_threshold(INFO, index = 2)
log_info(1)
log_warn(2)
```

```
## End(Not run)
```

```
skip_formatter Adds the skip_formatter attribute to an object so that logger will skip
                          calling the formatter function on the object(s) to be logged
```
# Description

Adds the skip\_formatter attribute to an object so that logger will skip calling the formatter function on the object(s) to be logged

# Usage

```
skip_formatter(message, ...)
```
# Arguments

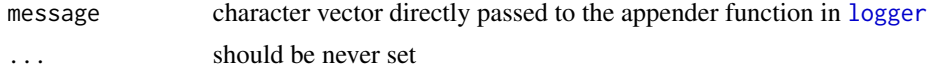

<span id="page-25-0"></span>

# <span id="page-26-0"></span>Value

character vector with skip\_formatter attribute set to TRUE

with\_log\_threshold *Evaluate R expression with a temporarily updated log level threshold*

#### Description

Evaluate R expression with a temporarily updated log level threshold

#### Usage

```
with_log_threshold(expression, threshold = ERROR, namespace = "global",
  index = 1
```
# Arguments

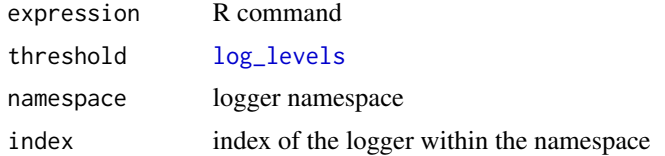

# Examples

```
## Not run:
log_threshold(TRACE)
log_trace('Logging everything!')
x <- with_log_threshold({
  log_info('Now we are temporarily suppressing eg INFO messages')
  log_warn('WARN')
  log_debug('Debug messages are suppressed as well')
  log_error('ERROR')
  invisible(42)
}, threshold = WARN)
x
log_trace('DONE')
## End(Not run)
```
# <span id="page-27-0"></span>Index

∗Topic datasets FATAL, [6](#page-5-0) appender\_console, [2,](#page-1-0) *[3–](#page-2-0)[5](#page-4-0)*, *[20,](#page-19-0) [21](#page-20-0)* appender\_file, *[2](#page-1-0)*, [3,](#page-2-0) *[4,](#page-3-0) [5](#page-4-0)*, *[21](#page-20-0)* appender\_pushbullet, *[2,](#page-1-0) [3](#page-2-0)*, [3,](#page-2-0) *[4,](#page-3-0) [5](#page-4-0)* appender\_slack, *[2](#page-1-0)[–4](#page-3-0)*, [4,](#page-3-0) *[5](#page-4-0)* appender\_tee, *[2](#page-1-0)[–4](#page-3-0)*, [5,](#page-4-0) *[21](#page-20-0)* colorize\_by\_log\_level, [5](#page-4-0) DEBUG *(*FATAL*)*, [6](#page-5-0) ERROR *(*FATAL*)*, [6](#page-5-0) FATAL, [6](#page-5-0) formatter\_glue, [7,](#page-6-0) *[9](#page-8-0)[–11](#page-10-0)*, *[20](#page-19-0)*, *[23](#page-22-0)* formatter\_glue\_or\_sprintf, *[7,](#page-6-0) [8](#page-7-0)*, [8,](#page-7-0) *[9–](#page-8-0)[11](#page-10-0)*, *[23](#page-22-0)* formatter\_logging, *[7,](#page-6-0) [8](#page-7-0)*, [9,](#page-8-0) *[10,](#page-9-0) [11](#page-10-0)*, *[23](#page-22-0)* formatter\_paste, *[7](#page-6-0)[–9](#page-8-0)*, [10,](#page-9-0) *[11](#page-10-0)*, *[23](#page-22-0)* formatter\_sprintf, *[7,](#page-6-0) [8](#page-7-0)*, *[10](#page-9-0)*, [11,](#page-10-0) *[20](#page-19-0)*, *[23](#page-22-0)* get\_logger\_meta\_variables, [11,](#page-10-0) *[16](#page-15-0)* grayscale\_by\_log\_level, [13](#page-12-0) INFO, *[12](#page-11-0)*, *[20](#page-19-0)* INFO *(*FATAL*)*, [6](#page-5-0) layout\_glue, [14,](#page-13-0) *[15](#page-14-0)[–19](#page-18-0)*, *[23](#page-22-0)* layout\_glue\_colors, *[14](#page-13-0)*, [15,](#page-14-0) *[16–](#page-15-0)[19](#page-18-0)*, *[23](#page-22-0)* layout\_glue\_generator, *[12–](#page-11-0)[15](#page-14-0)*, [16,](#page-15-0) *[17–](#page-16-0)[19](#page-18-0)*, *[23](#page-22-0)* layout\_json, *[14,](#page-13-0) [15](#page-14-0)*, [17,](#page-16-0) *[18,](#page-17-0) [19](#page-18-0)*, *[23](#page-22-0)* layout\_logging, [18](#page-17-0) layout\_simple, *[14,](#page-13-0) [15](#page-14-0)*, *[17](#page-16-0)*, [19,](#page-18-0) *[20](#page-19-0)*, *[23](#page-22-0)* log\_appender, *[2](#page-1-0)[–5](#page-4-0)*, *[20](#page-19-0)*, [21,](#page-20-0) *[23,](#page-22-0) [24](#page-23-0)*, *[26](#page-25-0)* log\_debug *(*log\_level*)*, [24](#page-23-0) log\_error *(*log\_level*)*, [24](#page-23-0) log\_eval, *[9](#page-8-0)*, [22](#page-21-0) log\_fatal *(*log\_level*)*, [24](#page-23-0)

log\_formatter, *[7](#page-6-0)[–11](#page-10-0)*, *[20,](#page-19-0) [21](#page-20-0)*, [23,](#page-22-0) *[24](#page-23-0)*, *[26](#page-25-0)* log\_info, *[20](#page-19-0)* log\_info *(*log\_level*)*, [24](#page-23-0) log\_layout, *[14](#page-13-0)[–21](#page-20-0)*, *[23](#page-22-0)*, [23,](#page-22-0) *[26](#page-25-0)* log\_level, [24](#page-23-0) log\_levels, *[5](#page-4-0)*, *[12](#page-11-0)[–15](#page-14-0)*, *[18](#page-17-0)[–20](#page-19-0)*, *[22](#page-21-0)*, *[24](#page-23-0)*, *[26,](#page-25-0) [27](#page-26-0)* log\_levels *(*FATAL*)*, [6](#page-5-0) log\_success *(*log\_level*)*, [24](#page-23-0) log\_threshold, *[20,](#page-19-0) [21](#page-20-0)*, *[23,](#page-22-0) [24](#page-23-0)*, [25](#page-24-0) log\_trace *(*log\_level*)*, [24](#page-23-0) log\_warn *(*log\_level*)*, [24](#page-23-0) logger, *[12](#page-11-0)*, [20,](#page-19-0) *[21](#page-20-0)*, *[23](#page-22-0)[–26](#page-25-0)* skip\_formatter, *[20](#page-19-0)*, [26](#page-25-0) sprintf, *[9](#page-8-0)* SUCCESS *(*FATAL*)*, [6](#page-5-0) TRACE *(*FATAL*)*, [6](#page-5-0) WARN *(*FATAL*)*, [6](#page-5-0)

with\_log\_threshold, [27](#page-26-0)